# Adobe Photoshop 2021 (Version 22.4) Activation

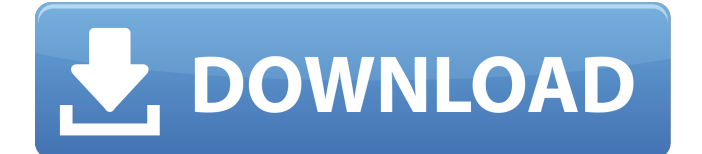

### **Adobe Photoshop 2021 (Version 22.4) Crack [Win/Mac] [Updated] 2022**

Photoshop is a complex program that requires proficiency to understand its many features and settings. The good news is that you don't have to know everything to benefit from using Photoshop, and you can find quick and easy answers to many of your Photoshop problems and questions at `www.PhotoshopUser.com`, as shown in Figure 1-2. Photoshop is a member of Adobe's Creative Suite (CS). The CS suite comprises four tools that combine to make a total image- and page-editing solution for creative professionals. Photoshop has become the de facto standard for professional-level image manipulation and has been used for years by designers who are creating advertisements, brochures, and other finished printed publications. This popular program is also used by image manipulators who want to convert photos into different media, such as video, PowerPoint, and even vinyl records or CDs. This program is also used for photo editing, including retouching and modifying layers. You can find more information about the CS suite at `www.creativesuite.com`. Photoshop's advanced features include such things as image conversion, character recognition, tool tools, image layers, blending, animation, and vector graphics. In this book, however, we focus only on the layer-based editing system that can be seen in Figure 1-1. Photoshop also offers a number of enhanced tools for practical results. In the software, you can import and export images in various formats, as well as organize, edit, and save files. Photoshop's Image Ready dialog box is the place where you apply effects to your images. If you want to perform all your image-editing tasks in Photoshop, be sure to perform your tasks using the Edit Menu and dialog boxes. Photoshop has many online resources, or tutorials that are available and accessible with a simple click. You can access Photoshop tutorials for editing, retouching, and Photoshop CS, at `www.PhotoshopUser.com/tutorials`. We also recommend joining Adobe's Creative Suite online tutorials at `\*\*Figure 1-1:\*\* Using the Layers palette is a quick way to organize Photoshop image-editing tasks. \*\*Figure 1-2:\*\* Get help and answers at `www.PhotoshopUser.com` or at the Photoshop User Blog. Most current or new versions of Photoshop offer you ways to enhance pictures or replace them with professionally created images for marketing purposes. Some companies offer

#### **Adobe Photoshop 2021 (Version 22.4) Crack With Keygen 2022**

The traditional Photoshop software is one of the best used by many people for editing images and graphics, one of the most popular image editing software. Indeed, almost all of the graphic designers, graphic artists, and illustrators use Photoshop. Although not as advanced as the professional version, Adobe Photoshop Elements is very easy to learn, making it even more accessible to an already large number of users. If you want to transform your photographs to make them more beautiful, you do not have to have a professional degree to do that, by using one of the many brushes and filters available on the internet. In addition, if you want to create your own images or share them on social media, you can use the tools available in this editor to edit images. In this tutorial, you will learn how to use the filters and tools available in Photoshop Elements to transform your images and design your own graphics. We will start by going through the different tools available in the preferences menu. We will then show you how to quickly transform your images in the Crop tool and Filter tool. First, you will learn how to add some texture to your image with a gradient texture, and also how to add a background, if you want. The next step is very simple but gives you a lot of fun. You will learn how to create your own images in Photoshop Elements with no difficulties. Let's go! Remember to watch this tutorial step by step. Otherwise, you will miss important details! Make sure that you have Photoshop CS6 or Photoshop Elements 11 or higher. It is a very basic knowledge of how to use Photoshop (at least, the most basic). You will not be able to understand if you do not know how to use Photoshop. The tutorial is now available to read! Note: This tutorial is mostly a tutorial of Photoshop Elements 11, but most of the steps have similar functions in Photoshop CS6. Make sure you follow the tutorial above and watch it on YouTube! The first page where you have tools As you can see on the screenshot, the first page on the left has some tools available. 1 First, you will open the Crop tool by clicking on the Crop icon. Check the left pane on which you see the tools: the Crop tool and the rectangle tool. You will now be able to open a a681f4349e

## **Adobe Photoshop 2021 (Version 22.4) Crack Patch With Serial Key X64**

Brushes The most common brushes are the Normal, Color, Gradient, Patterns, and Shadow brushes, as shown here: The Brush Tool is used to brush out areas of an image that you would like to change. Use this tool to paint on text, add titles and captions, add photo overlays, or to brush out areas of an image. The Eraser Tool erases and removes pixels from a portion of an image. It's often used to remove unwanted objects such as peeling paint and blurry text. The Hand Tool is used to paint with a real or fake hand. In combination with the Brush Tool and the move cursor, the Hand Tool can be used for effects such as painting, line drawing, and soft edges. The Healing Brush and Clone Stamp can be used to repair damage to an image and fill in areas on an image that have lost pixels. Use the Healing Brush to remove dust and other debris or to clone out areas of the image that have changed over time. Use the Clone Stamp to copy pixels from an area of an image and paste them into another area. The Pattern Brush can be used to create patterns on your images. To create a pattern, select a portion of the image, set its size, and choose a pattern from the Pattern palette. The Pen Tool is used to create straight, curved, and irregular lines in your images. Use the Pen Tool to paint, blend, and erase line strokes. The Pencil Tool is used to create lines or strokes that are drawn between two points. To draw a line or stroke, select the end points and drag across the image. The Stylus Pen Tool is a tool that is similar to a brush, but it also allows for the selection of colors, strokes, and other effects. You can use the Stylus Pen Tool to add lines, paint with a mask, create shapes, and add effects. Fonts Photoshop comes with a variety of typography, including text, ornaments, bubbles, and numerous additional effects, as shown here: The Type Tool is used to select different fonts from the Font drop-down menu. You can also combine individual fonts to create new fonts by using different fonts together. To change the font properties, such as italics, color, or size, select the portion of text you want to change and use the Format menu to adjust the font properties. Effects The Photoshop effects palette allows

#### **What's New In Adobe Photoshop 2021 (Version 22.4)?**

assertEquals(2, \$strategy->getBackoffPeriod()); } public function testGetsBackoffPeriodWhenNoIntervalThrowsException() { \$this->setExpectedException('Guzzle\Plugin\Backoff\Exception\NoBackoffPeriodException'); new TruncatingBackoffStrategy(new ExponentialBackoffStrategy(2), 1); } } hgh.com reviews and ratings hgh.com Best Affiliate Programs - Cheap Health Supplements With Hgh Cytamist you can make much easier to get HGH Products. Create an account in this site then get all free vouchers for you. Using this offer you can get even a high low dose HGH dietary supplement like somatropin with the HGH 100 dollar voucher. 4 Dec 2017. Scam or Legit? HGH Dieter Is There Really Any Legitimate Advantage to Using HGH? 1 Feb 2017. SCAM OR LEGIT? HGH Dieter 5 May 2017. HGH and IGF-1 Blocker by Rasta Rasta Hgh and IGF Blocker is legal supplement to treat the growth hormone and insulin. Rasta Hgh and IGF Blocker is helpful to supplement with appetite and includes more than 20 different kinds of hormones and growth factors. 17 Apr 2017. XMR

# **System Requirements For Adobe Photoshop 2021 (Version 22.4):**

Requires Windows 10 (64 bit) Corsair Vengeance LPX 1600 watt power supply (PSU) 1.75 to 2.75 GHz - Intel Core i5-8400 / AMD FX-8350 or greater, and 8GB RAM (32-bit) Intel HD Graphics 620 / AMD Radeon RX 460 or greater, and 8GB RAM (64-bit) Thuban GTX / GTX 1060 / GTX 1070 / GTX 1080, and 12GB RAM Hard Drive space: 75

Related links:

<https://www.cookcountyboardofreview.com/system/files/webform/adobe-photoshop-2021-version-225.pdf> <https://staging.sonicscoop.com/advert/photoshop-2021-version-22-1-0-crack-file-only-license-keygen-free-download/> [https://blwes.com/wp](https://blwes.com/wp-content/uploads/2022/06/Photoshop_2021_Version_2251_Crack_With_Serial_Number__License_Key_Full_X64.pdf)[content/uploads/2022/06/Photoshop\\_2021\\_Version\\_2251\\_Crack\\_With\\_Serial\\_Number\\_\\_License\\_Key\\_Full\\_X64.pdf](https://blwes.com/wp-content/uploads/2022/06/Photoshop_2021_Version_2251_Crack_With_Serial_Number__License_Key_Full_X64.pdf) <https://keyminlingtecburk.wixsite.com/zoombgangdeter/post/photoshop-2022-version-23-0-2-crack-keygen-latest> <https://forallequal.com/photoshop-2021-version-22-1-0-hack-registration-code-for-pc-updated/> <https://pelisnow.com/wp-content/uploads/2022/06/peaher.pdf> <https://marketstory360.com/news/38315/photoshop-cc-2018-version-19-patch-with-serial-key/> <https://www.bernardslibrary.org/system/files/webform/charday843.pdf> <https://praxis-heine.com/blog/photoshop-cc-2018-with-license-key-free-registration-code-free-pc-windows-final-2022/> [http://www.antiquavox.it/wp](http://www.antiquavox.it/wp-content/uploads/2022/06/Adobe_Photoshop_2021_Version_2251_crack_exe_file__Free_Download_Updated_2022.pdf)[content/uploads/2022/06/Adobe\\_Photoshop\\_2021\\_Version\\_2251\\_crack\\_exe\\_file\\_\\_Free\\_Download\\_Updated\\_2022.pdf](http://www.antiquavox.it/wp-content/uploads/2022/06/Adobe_Photoshop_2021_Version_2251_crack_exe_file__Free_Download_Updated_2022.pdf) https://inobee.com/upload/files/2022/06/5YqQzFAY5GQGj2UghzPC\_30\_b90a24b8778dfe8e80591e86c0366040\_file.pdf <https://mac.com.hk/advert/photoshop-cc-2018-free-download/> <https://mariana-flores-de-camino.com/mariana-flores-de-camino/photoshop-cc-2019-crack-serial-number-license-key-full/> [http://nayra-tours.com/wp-content/uploads/2022/06/Photoshop\\_2021\\_Version\\_224.pdf](http://nayra-tours.com/wp-content/uploads/2022/06/Photoshop_2021_Version_224.pdf) <https://educa.neurolabbo.com/blog/index.php?entryid=4079> <https://www.madrassah.mu/blog/index.php?entryid=4724>

<https://seris.lu/sites/default/files/webform/palmjay408.pdf>

<https://kinderspecial.com/blog/index.php?entryid=5348>

<https://www.beaniescustom.com.au/sites/www.beaniescustom.com.au/files/webform/gavrobe905.pdf>

<http://automationexim.com/photoshop-cc-serial-number-win-mac/>